## **TIPI DI DATO**

Un **tipo di dato** T è definito come:

- un **dominio di valori, D**
- un **insieme di funzioni F<sup>1</sup> ,..,F<sup>n</sup>** sul dominio D
- un **insieme di predicati P<sup>1</sup> ,..,P<sup>m</sup>** sul dominio D

 $T = \{ D, \{F_1, ..., F_n\}, \{P_1, ..., P_m\} \}$ 

## **TIPI DI DATO: ESEMPIO**

Il **tipo di dato** INTERO è definito come:

- un **dominio di valori, Z**
- un **insieme di funzioni F<sup>1</sup> ,..,F<sup>n</sup>** sul dominio D
	- esempio SOMMA, SOTTRAZIONE, PRODOTTO ….
- un **insieme di predicati P<sup>1</sup> ,..,P<sup>m</sup>** sul dominio D
	- ad esempio MAGGIORE, MINORE, UGUALE...

## **TIPI DI DATO**

I tipi di dato si differenziano in *scalari* e *strutturati.*

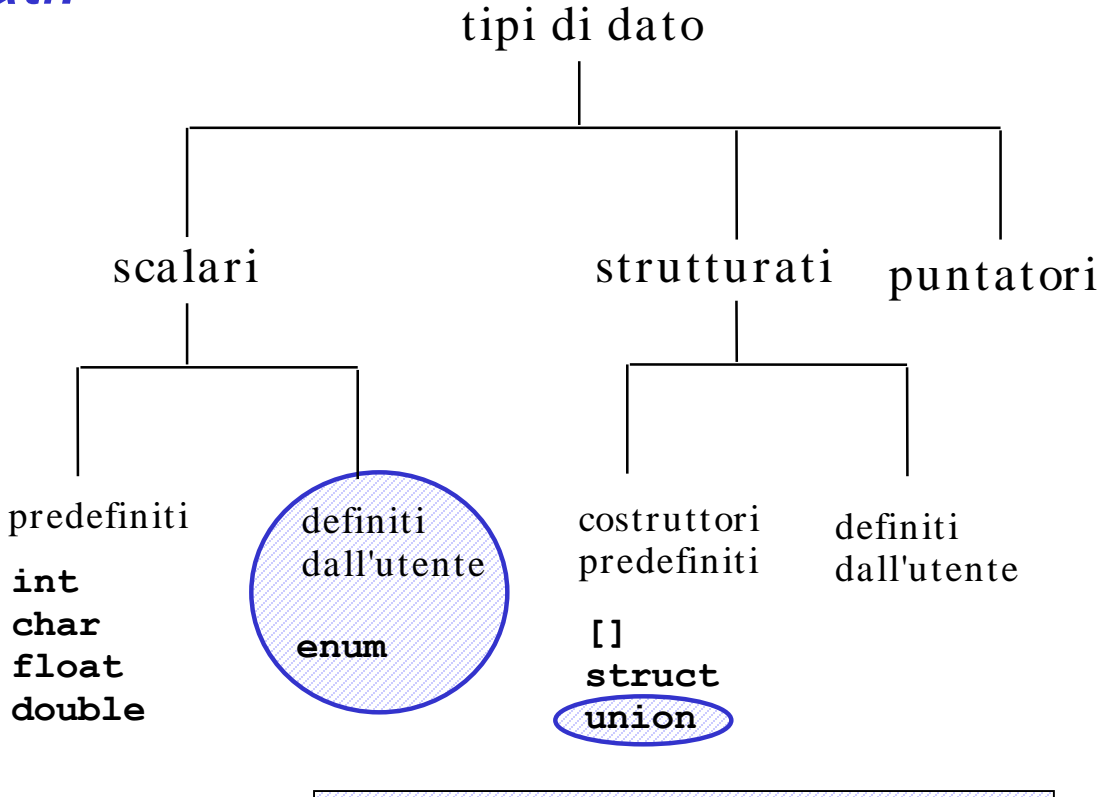

Non saranno trattati nel corso

## **TIPI DI DATO**

In C si possono *definire tipi strutturati.*

Vi sono due *costruttori* fondamentali:

**[ ]** *(array)* **struct** *(strutture)*

## **STRUTTURE**

Una *struttura* è una *collezione finita di variabili non necessariamente dello stesso tipo*, ognuna identificata da un *nome*.

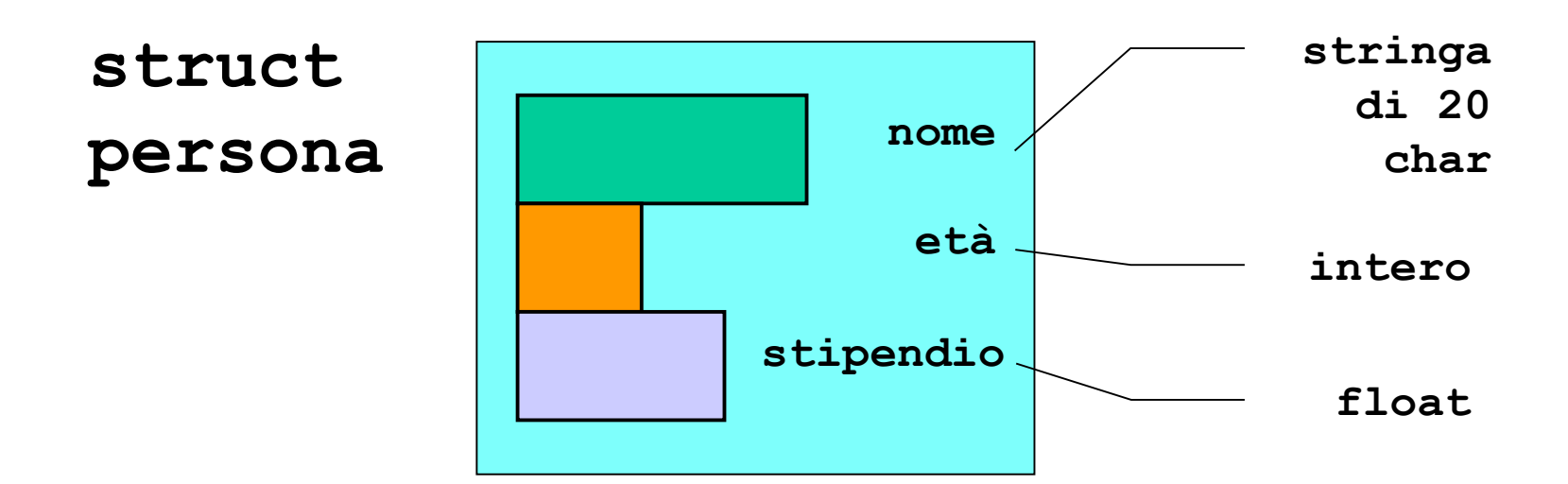

Un *array* è una *collezione finita di N variabili dello stesso tipo*, ognuna identificata da un *indice* compreso fra 0 e N-1.

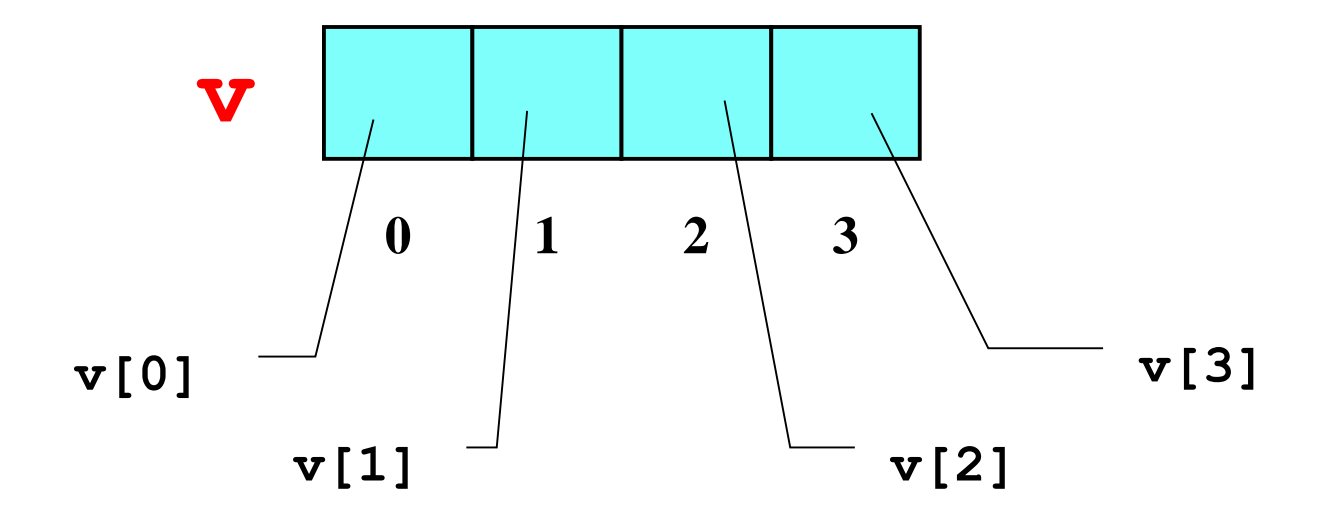

### **Definizione di una** *variabile* **di tipo** *array***:**

**<tipo> <nomeArray> [ <costante> ];**

**Esempi: int v[4]; char nome[20];**

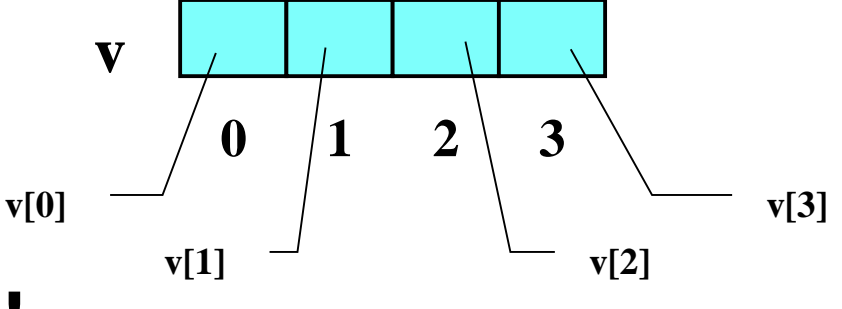

### **ATTENZIONE: Sbagliato !!**

**int N; char nome[N];**

Il compilatore non sa come dimensionare l'array

**ATTENZIONE: Sbagliato !! int N; char nome[N];**

- In realtà, i compilatori moderni accettano questo tipo di "dimensionamento dinamico"
- Ma il comportamento sottostante è molto diverso!
- Se la dimensione è costante, allora è nota a tempo di compilazione
- Il compilatore può attuare alcune ottimizzazioni

**ATTENZIONE: Sbagliato !! int N; char nome[N];**

- Durante il corso ed anche all'esame, richiederemo che le dimensioni degli array siano costanti
- Vedremo più avanti un metodo alternativo per fare dimensionamento dinamico.

• **Problema: leggere da tastiera gli elementi di un vettore**

**#include <stdio.h> #define N 3**

**Direttiva gestita dal preprocessore: sostituzione di testo PRIMA DELLA COMPILAZIONE**

```
void main()
{ int k; 
  int A[N];
```

```
for(k=0; k < N; k++)
  {printf("Dammi elemento %d: ", k);
   scanf("%d", &A[k]);
  }
}
```
• **Problema: inizializzare un vettore con il prodotto degli indici**

```
#include <stdio.h>
#define N 3
void main()
{ int i=0; 
  int A[N];
while (i<N)
  {
    A[i]=i*i; /*gli elementi del vettore sono 0,1,4*/
   i++;
  }
}
```
• **Problema: scrivere un programma che, dato un vettore di N interi, determini il valore massimo.**

• **Problema: scrivere un programma che, dato un vettore di N interi, determini il valore massimo.**

### **Specifica di I livello:**

Inizialmente, si assuma come *massimo di tentativo* il primo elemento.  $m_0 = v[0] \rightarrow m_0 \ge v[0]$ 

Poi, si confronti via via il massimo di tentativo con gli elementi del vettore: nel caso se ne trovi uno maggiore del massimo di tentativo attuale, si aggiorni il valore del massimo.

 $m_i = \max(m_{i-1}, v[i]) \rightarrow m_i \ge v[0], v[1] \dots v[i]$ 

Al termine, il valore del massimo di tentativo coincide col valore massimo ospitato nel vettore.  $m_{n-1} \geq v[0], v[1]...v[n-1]$ cioè **mn-1** è il max cercato.

#### **Codifica:**

```
#define DIM 10
void main() {
  int v[DIM]; int i, max;
  for(i=0; i < DIM; i++) /* INIZIO LETTURA */
  {printf("Dammi elemento %d: ", i);
  scanf("%d", &v[i]);} /* FINE LETTURA */
 max=v[0]; 
  for (i=1; i<DIM; i++) 
   if (v[i] > max) max = v[i];
  /* ora max contiene il massimo */
printf("Massimo = %d", max);
}
```
# **DIMENSIONE FISICA VS. LOGICA**

- Un array è una collezione finita di N celle dello stesso tipo
- Questo non significa che si debbano per forza *usare sempre tutte!*
- La *dimensione logica* di un array può essere inferiore (mai superiore!) alla sua *dimensione fisica*
- Spesso, la *porzione di array* realmente utilizzata *dipende dai dati d'ingresso.*

## **DIMENSIONE FISICA VS. LOGICA**

### **Esempio**

È data una serie di rilevazioni di temperature espresse in gradi Kelvin.

**Ogni serie è composta di al più 10 valori,** *ma può essere più corta*. Il valore "-1" indica che la serie delle temperature è finita.

Scrivere un programma che, data una serie di temperature, calcoli la media delle temperature fornite.

- Il vettore deve essere *dimensionato per 10 celle* (caso peggiore)...
- … ma la porzione realmente usata *può essere minore!*

### **Specifica di I livello:**

- leggere le temperature e memorizzarle nel vettore
- calcolare la somma di tutti gli elementi del vettore, e nel frattempo contare quanti sono
- il risultato è il rapporto fra la somma degli elementi così calcolata e il numero degli elementi.

### **Specifica di II livello:**

Leggi gli elementi del vettore finché è minore della dimensione massima e l'elemento letto non è -1

Al termine (quando o un elemento vale -1, oppure hai esaminato N elementi), l'indice i rappresenta il numero totale di elementi ossia la dimensione LOGICA del vettore.

### **Specifica di II livello (continua):**

Inizialmente, poni uguale a 0 una variabile S che rappresenti la somma corrente

**s = 0**

A ogni passo (da 0 a i), aggiungi l'elemento corrente a una variabile S che funga da somma.

 $s = s + v[k],$ 

Al termine (dopo i elementi), si ottiene il valore finale della somma: il risultato è il rapporto S/k.

**#define DIM 10** Dimensione fisica = 10 **void main() { int k, v[DIM], i = 0, d\_log; float media, s=0; printf("inserisci temp. - 1 per terminare"); scanf("%d", &v[0]); while ((v[i]!= -1) && (i < DIM - 1)) {i++;** Dimensione logica = i **printf("inserisci temp."); scanf(" %d", &v[i]);}** for  $(k=0; k < |i|; k++)$ **s = s + v[k]; media = s / i; printf("Media = %f", media); }**

# **INPUT OUTPUT**

• Non è possibile leggere/scrivere un intero vettore (a parte, come vedremo, le *stringhe*); occorre leggere/scrivere le sue componenti:

**void main() {**

```
int i,frequenza[25];
for (i=0; i<25; i++) 
{ scanf("%d",&frequenza[i]);
   frequenza[i]=frequenza[i]+1;
} /* legge a terminale le componenti del
         vettore frequenza e le incrementa
```
**\*/**

**}**

## **ASSEGNAMENTO**

• Anche se due variabili vettore sono dello *stesso tipo*, non è possibile l'assegnamento diretto:

**int F[25], frequenza[25]; F=frequenza; /\* NO \*/**

• ma occorre copiare componente per componente:

```
for (i=0; i<25; i++) 
     F[i]=frequenza[i];
```
## **ASSEGNAMENTO**

- Anche se due variabili vettore sono dello *stesso tipo*, non è possibile l'assegnamento diretto
- Ad essere precisi, questo <u>non è del tutto vero</u>
- È vero però che con i costrutti che abbiamo visto finora, l'assegnamento di array non è possibile
- Vedremo più avanti in quali circostanze ed in quali modalità può essere effettuato.